## **МИНИСТЕРСТВО ОБРАЗОВАНИЯ И НАУКИ РФ**

#### **Федеральное государственное бюджетное образовательное учреждение высшего образования**

# «ТОМСКИЙ ГОСУДАРСТВЕННЫЙ УНИВЕРСИТЕТ СИСТЕМ УПРАВЛЕНИЯ И РАДИОЭЛЕКТРОНИКИ» (ТУСУР)

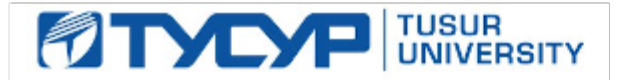

### УТВЕРЖДАЮ Проректор по учебной работе

Документ подписан электронной подписью Сертификат: 1сбсfa0a-52a6-4f49-aef0-5584d3fd4820<br>Владелец: Троян Павел Ефимович Действителен: с 19.01.2016 по 16.09.2019

## РАБОЧАЯ ПРОГРАММА УЧЕБНОЙ ДИСЦИПЛИНЫ

# **Информатика**

Уровень образования: **высшее образование - бакалавриат** Направление подготовки (специальность): **38.03.01 Экономика** Направленность (профиль): **Финансы и кредит** Форма обучения: **заочная** Факультет: **ЗиВФ, Заочный и вечерний факультет** Кафедра: **экономики, Кафедра экономики** Курс: **1** Семестр: **1, 2** Учебный план набора 2017 года

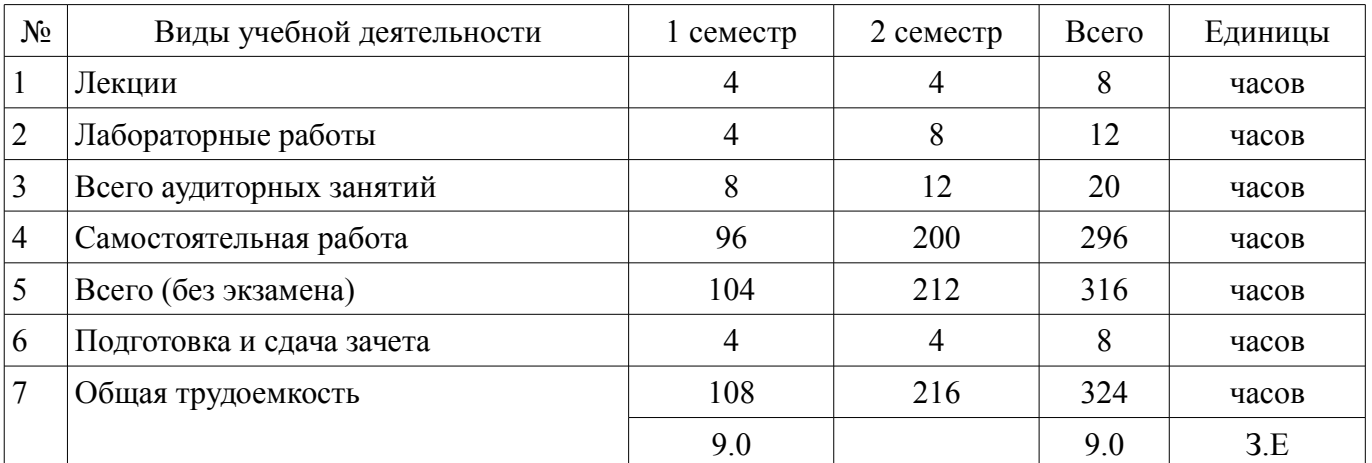

Распределение рабочего времени

Контрольные работы: 1 семестр - 1; 2 семестр - 1

Зачет: 1 семестр

Дифференцированный зачет: 2 семестр

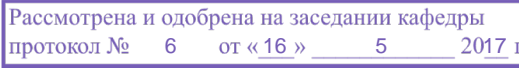

## ЛИСТ СОГЛАСОВАНИЙ

Рабочая программа составлена с учетом требований федерального государственного образовательного стандарта высшего образования (ФГОС ВО) по направлению подготовки (специальности) 38.03.01 Экономика, утвержденного 12 ноября 2015 года, рассмотрена и утверждена на заседании кафедры «\_\_\_» \_\_\_\_\_\_\_\_\_\_\_\_ 20\_\_ года, протокол №\_\_\_\_\_\_.

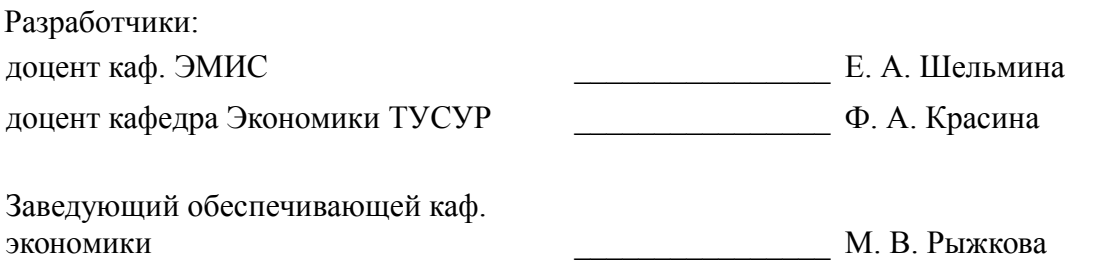

Рабочая программа согласована с факультетом, профилирующей и выпускающей кафедрами направления подготовки (специальности).

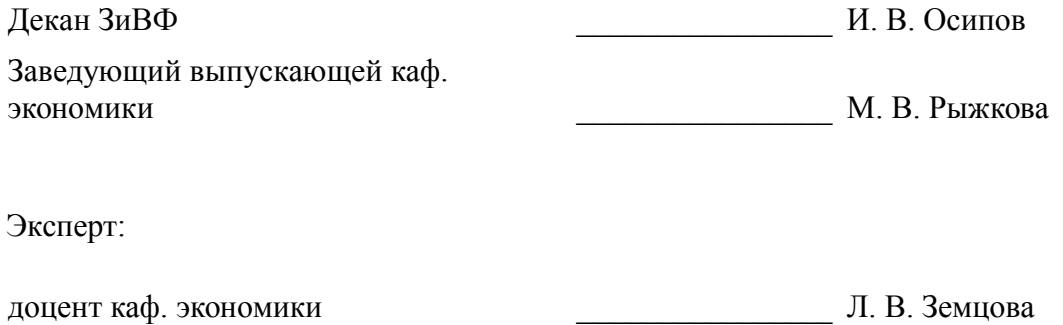

### 1. Цели и задачи дисциплины

### 1.1. Цели дисциплины

Целью изучения дисциплины является приобретение студентами необходимых навыков работы с пакетами прикладных программ общего назначения и с программами финансовых расчетов.

#### 1.2. Залачи лисциплины

- Научить студентов применять имеющиеся на рынке программных продуктов экономические информационные системы и информационные технологии в своей профессиональной деятельности

### 2. Место лисциплины в структуре ОПОП

Дисциплина «Информатика» (Б1.Б.5) относится к блоку 1 (базовая часть). Последующими дисциплинами являются: Базы данных.

### 3. Требования к результатам освоения дисциплины

Процесс изучения дисциплины направлен на формирование следующих компетенций:

ПК-8 способностью использовать для решения аналитических и исследовательских задач современные технические средства и информационные технологии:

В результате изучения дисциплины студент должен:

знать методы информационно-коммуникационных технологий и основные требования информационной безопасности для решения стандартных задач профессиональной деятельности на основе информационной и библиографической культуры

уметь решать стандартные задачи профессиональной деятельности с применением информационно-коммуникационных технологий

владеть методикой решения профессиональных задач с использованием информационных технологий

### 4. Объем дисциплины и виды учебной работы

Общая трудоемкость дисциплины составляет 9.0 зачетных единицы и представлена в табли- $\pi$  and  $\pi$  1

Таблица 4.1 - Трудоемкость дисциплины

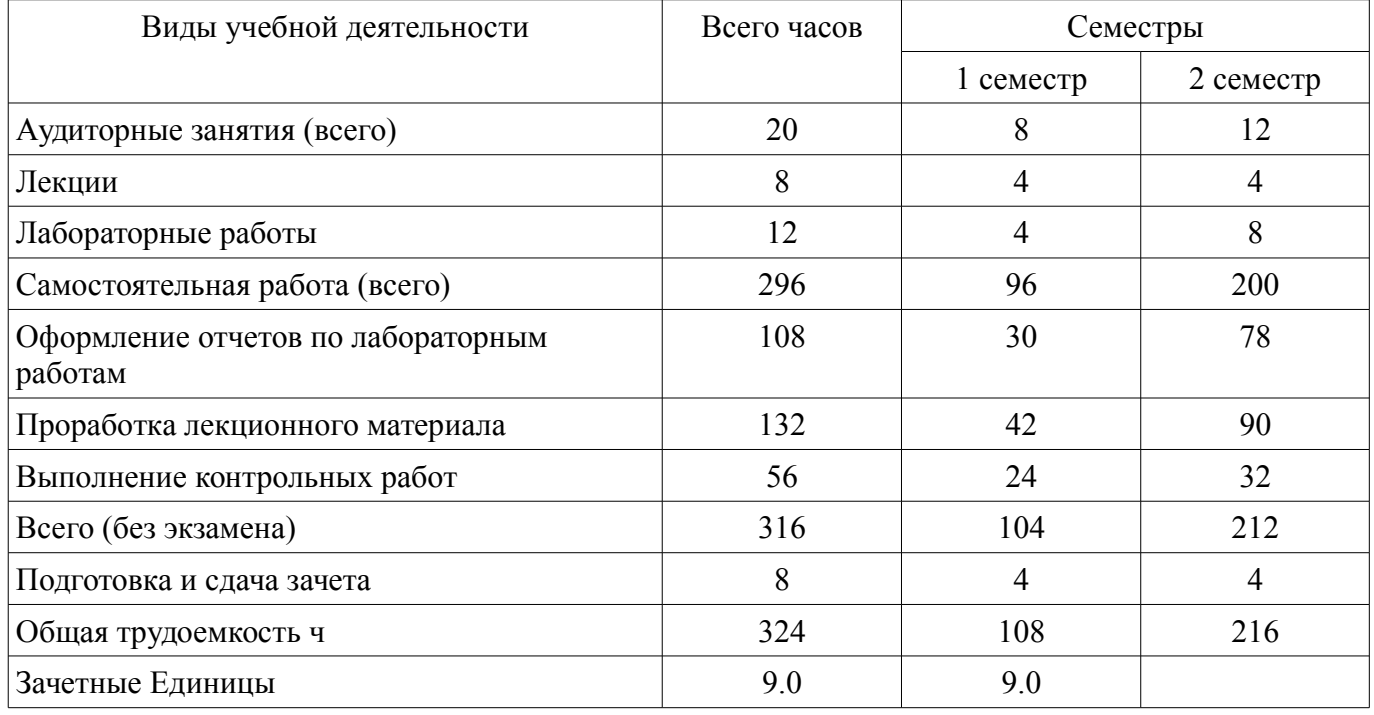

#### 5. Содержание дисциплины

### 5.1. Разделы дисциплины и виды занятий

Разделы дисциплины и виды занятий приведены в таблице 5.1.

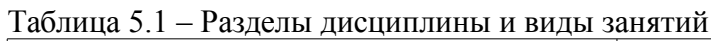

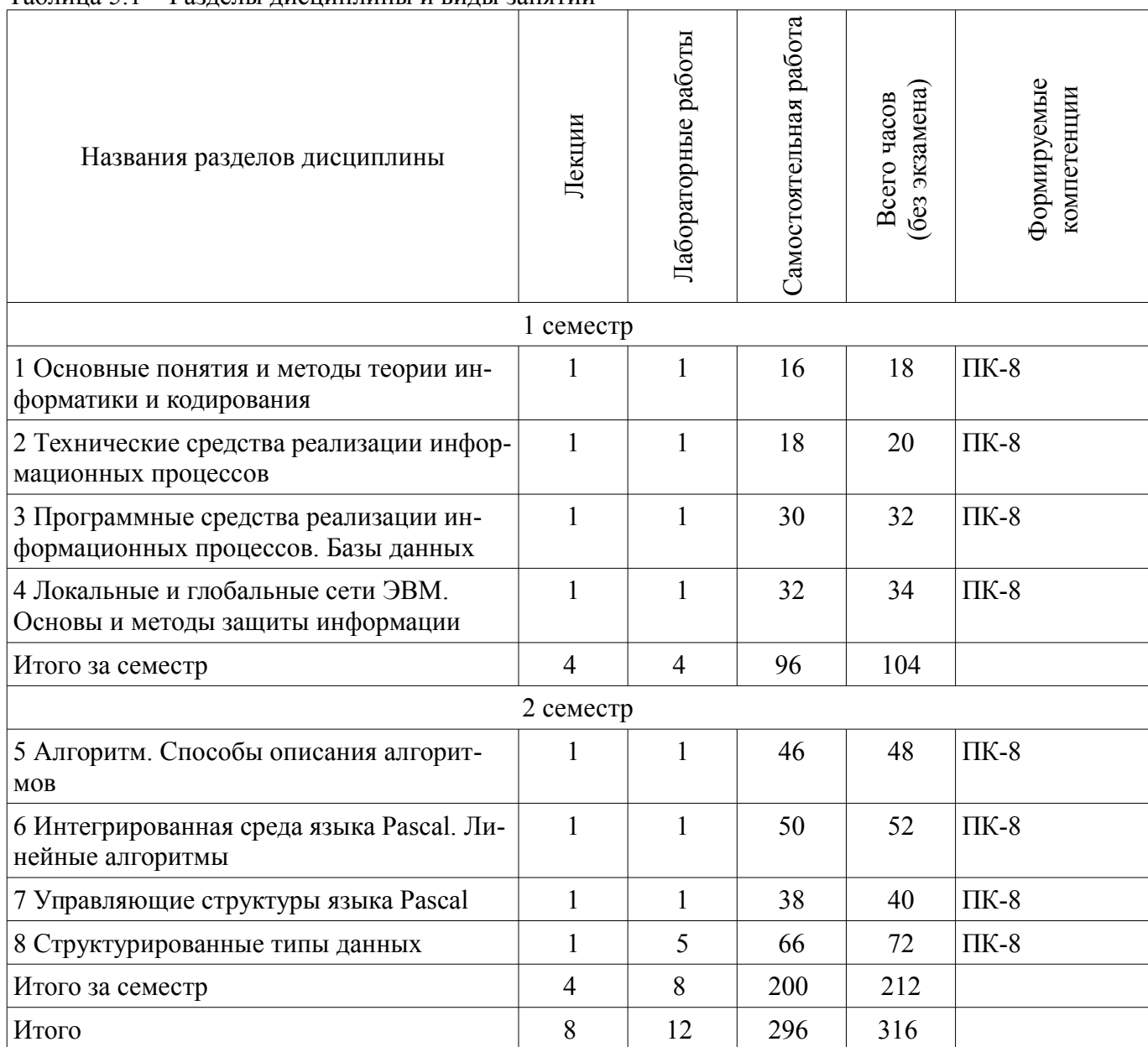

# 5.2. Содержание разделов дисциплины (по лекциям)

Содержание разделов дисциплин (по лекциям) приведено в таблице 5.2.<br>Таблица 5.2 - Содержание разделов дисциплин (по лекциям)

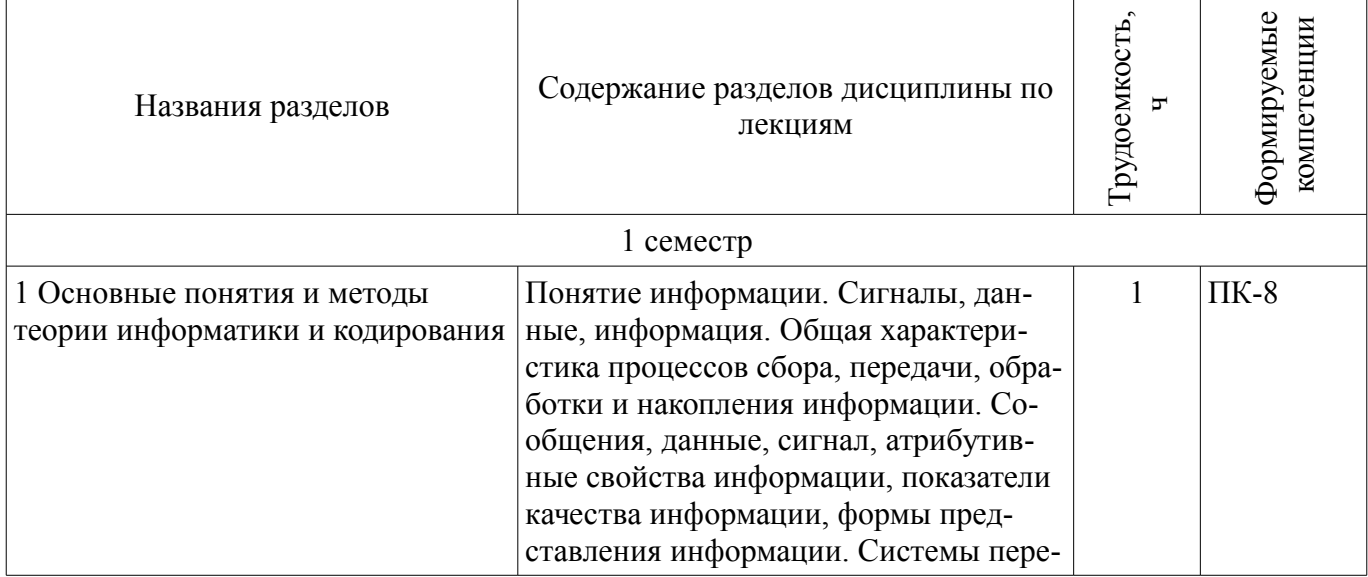

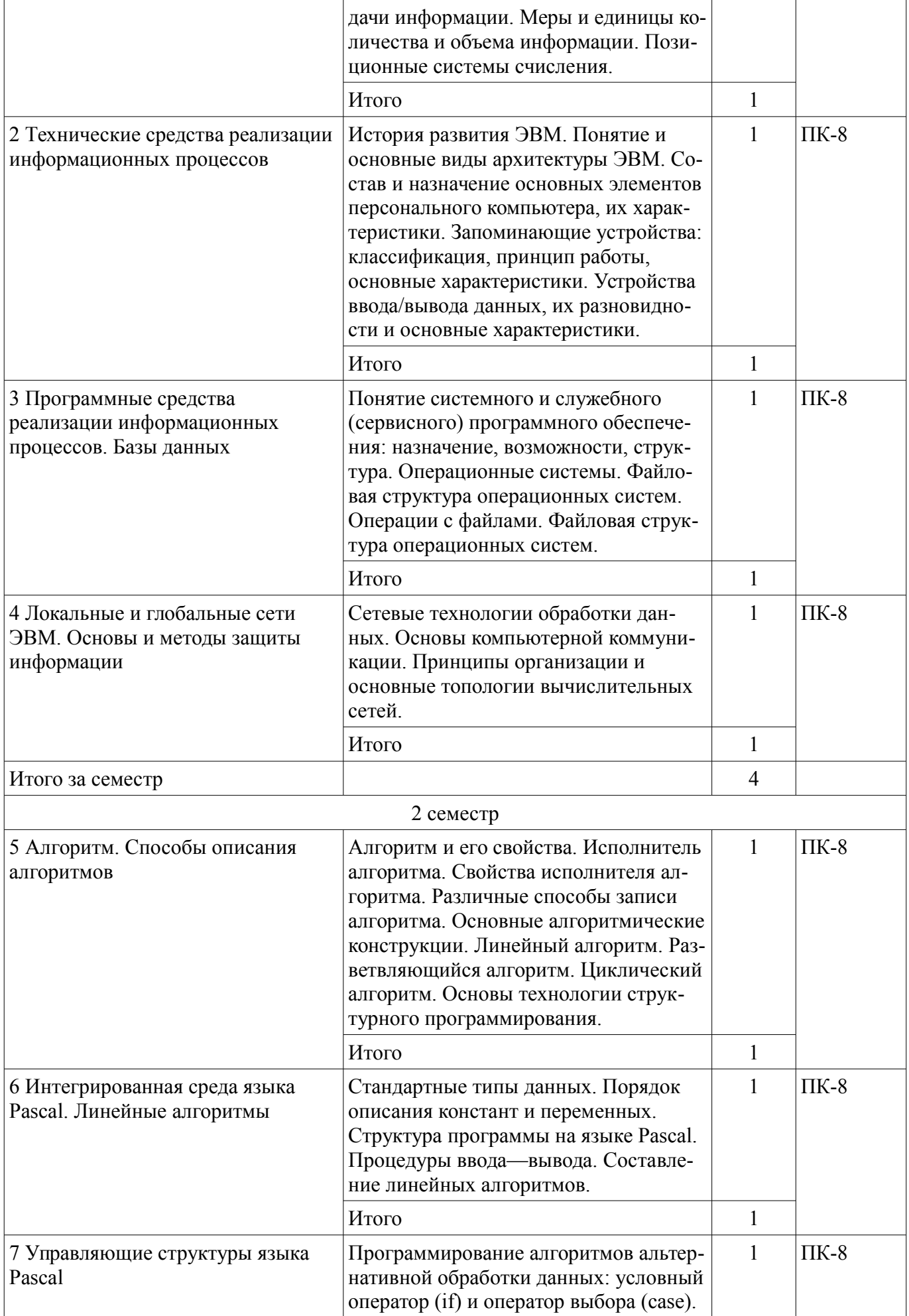

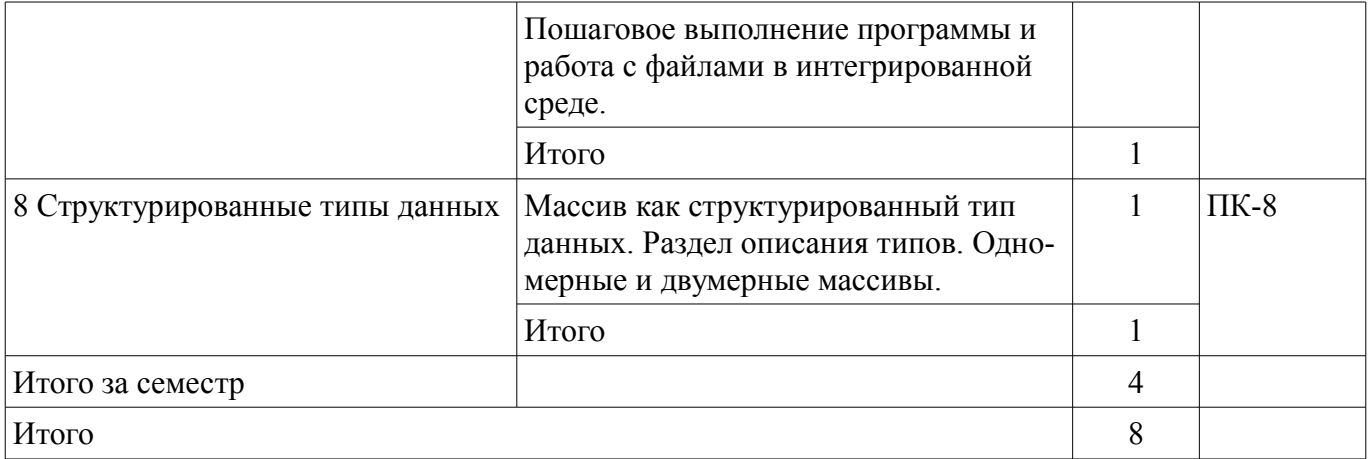

## 5.3. Разделы дисциплины и междисциплинарные связи с обеспечивающими (предыдущими) и обеспечиваемыми (последующими) дисциплинами

Разделы дисциплины и междисциплинарные связи с обеспечивающими (предыдущими) и обеспечиваемыми (последующими) дисциплинами представлены в таблице 5.3. Таблица 5.3 - Разделы дисциплины и междисциплинарные связи

№ разделов данной дисциплины, для которых необходимо изучение обеспечивающих и обеспечиваемых дисциплин Наименование дисциплин  $\mathbf{1}$  $\mathcal{D}$  $\mathbf{3}$  $\overline{\mathcal{A}}$  $\overline{5}$ 6  $\tau$  $\mathsf{R}$ Последующие дисциплины  $+$  $+$  $+$  $+$ 1 Базы ланных

## 5.4. Соответствие компетенций, формируемых при изучении дисциплины, и видов занятий

Соответствие компетенций, формируемых при изучении дисциплины, и видов занятий представлено в таблице 5.4

Таблица 5.4 – Соответствие компетенций и видов занятий, формируемых при изучении дисципли- $H<sub>H</sub>$ 

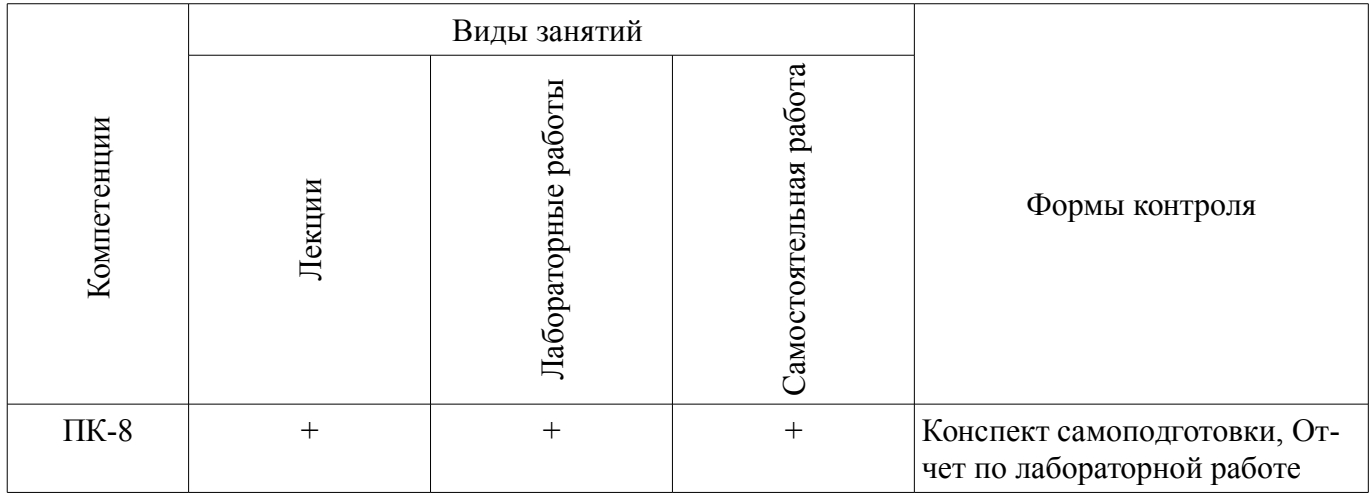

# 6. Интерактивные методы и формы организации обучения

Не предусмотрено РУП

## 7. Лабораторные работы

Наименование лабораторных работ приведено в таблице 7.1.

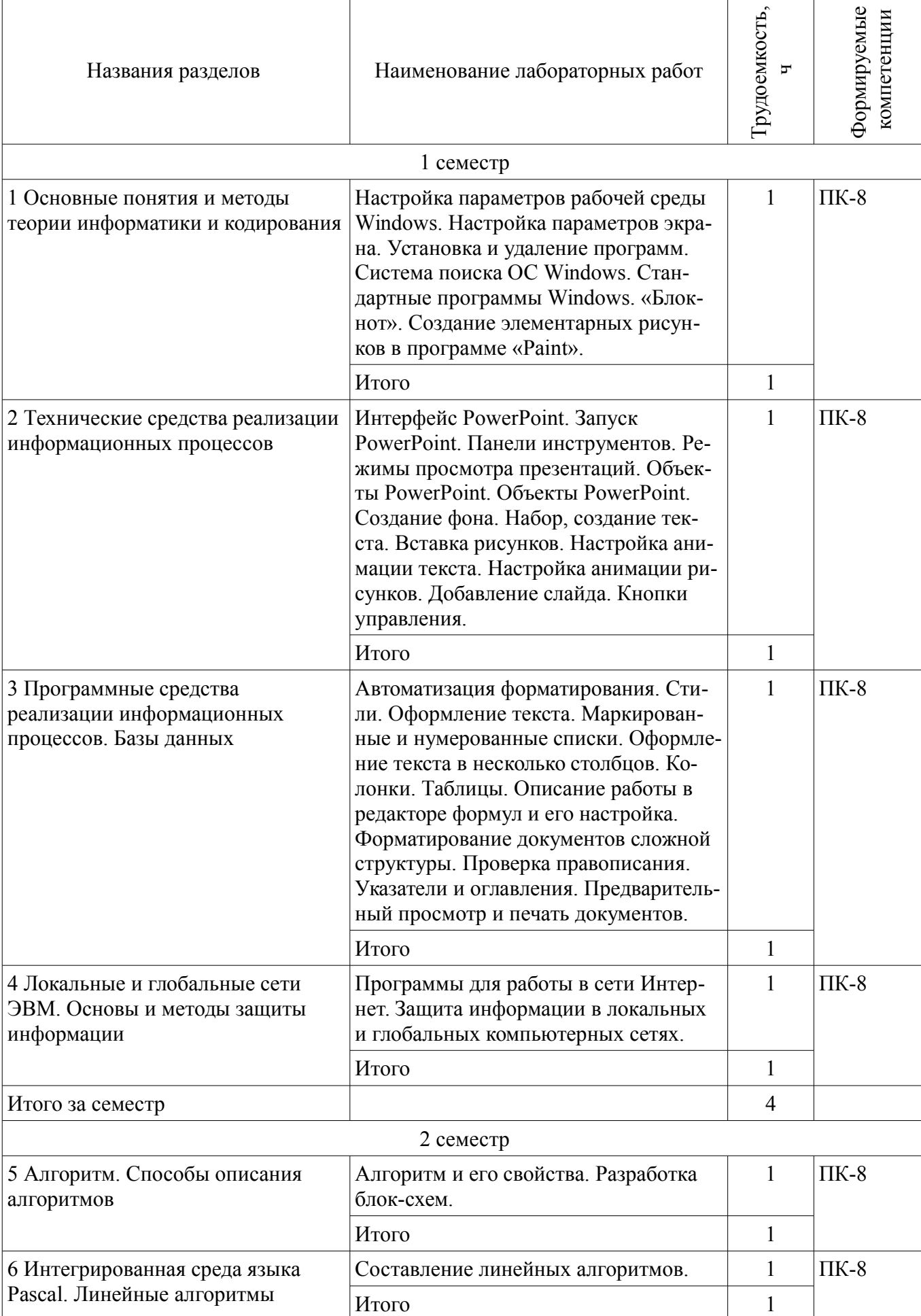

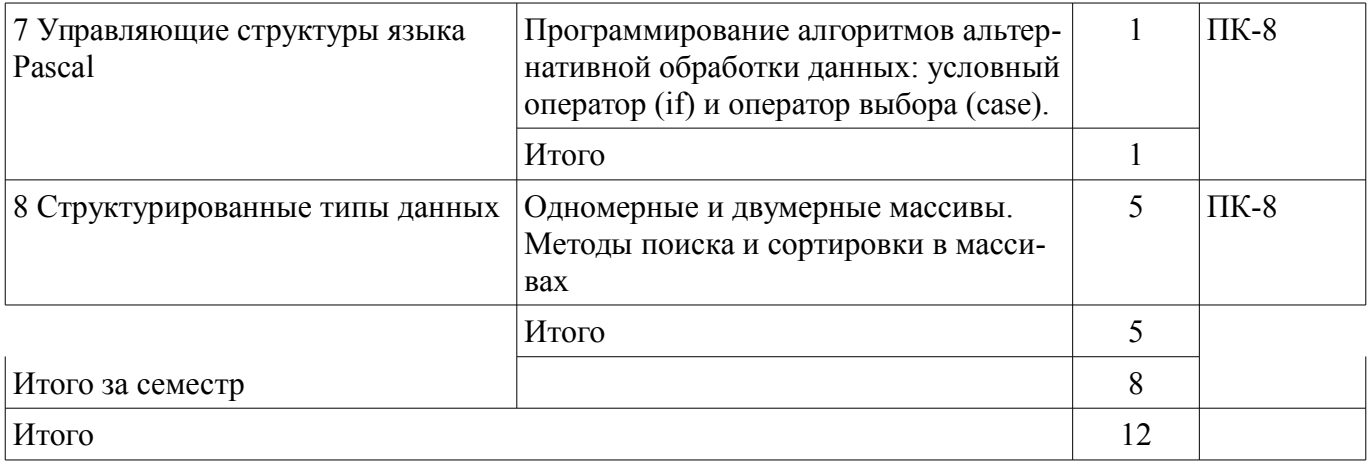

# **8. Практические занятия (семинары)**

Не предусмотрено РУП

## **9. Самостоятельная работа**

Виды самостоятельной работы, трудоемкость и формируемые компетенции представлены в таблице 9.1.

Таблица 9.1 - Виды самостоятельной работы, трудоемкость и формируемые компетенции

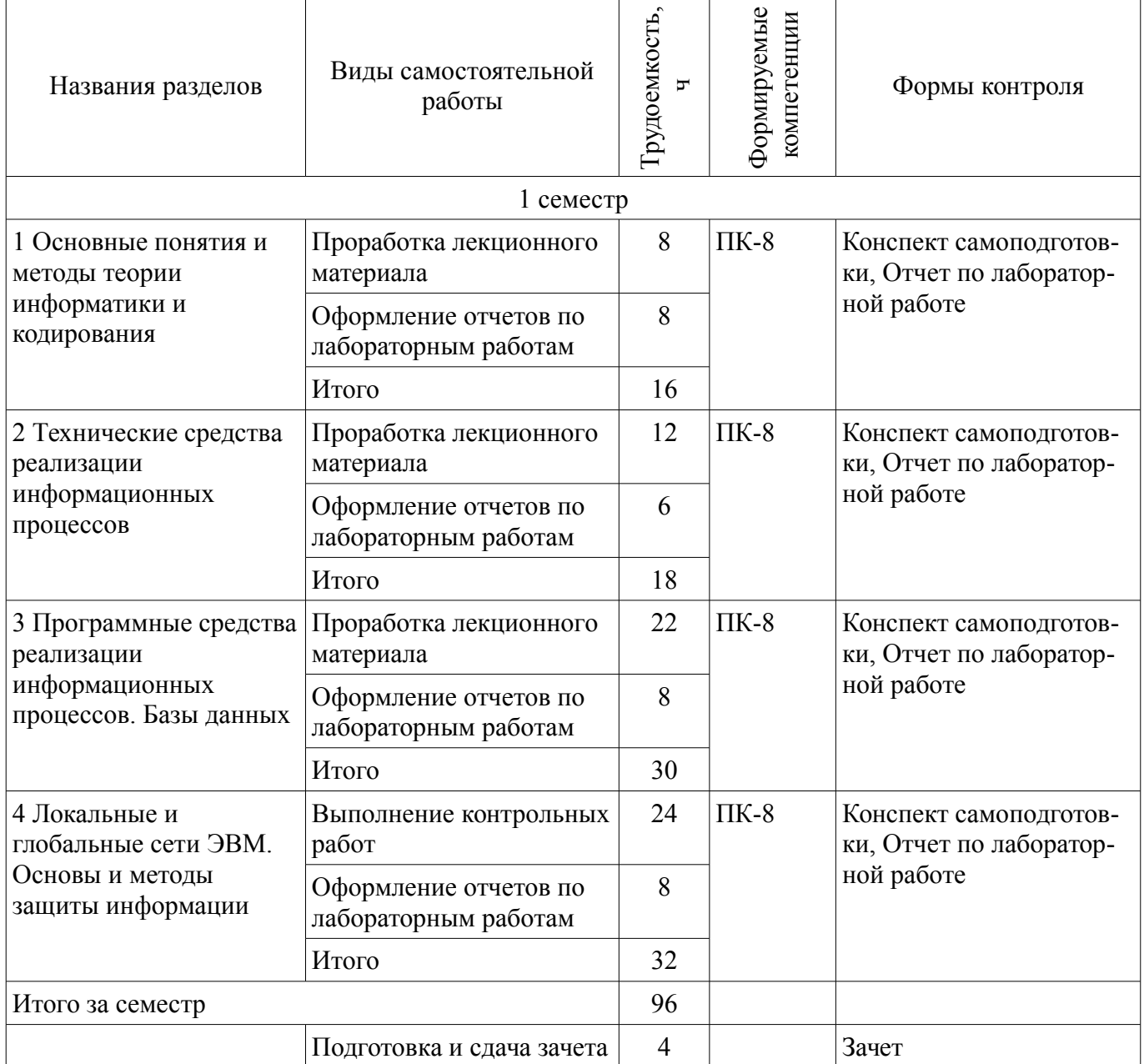

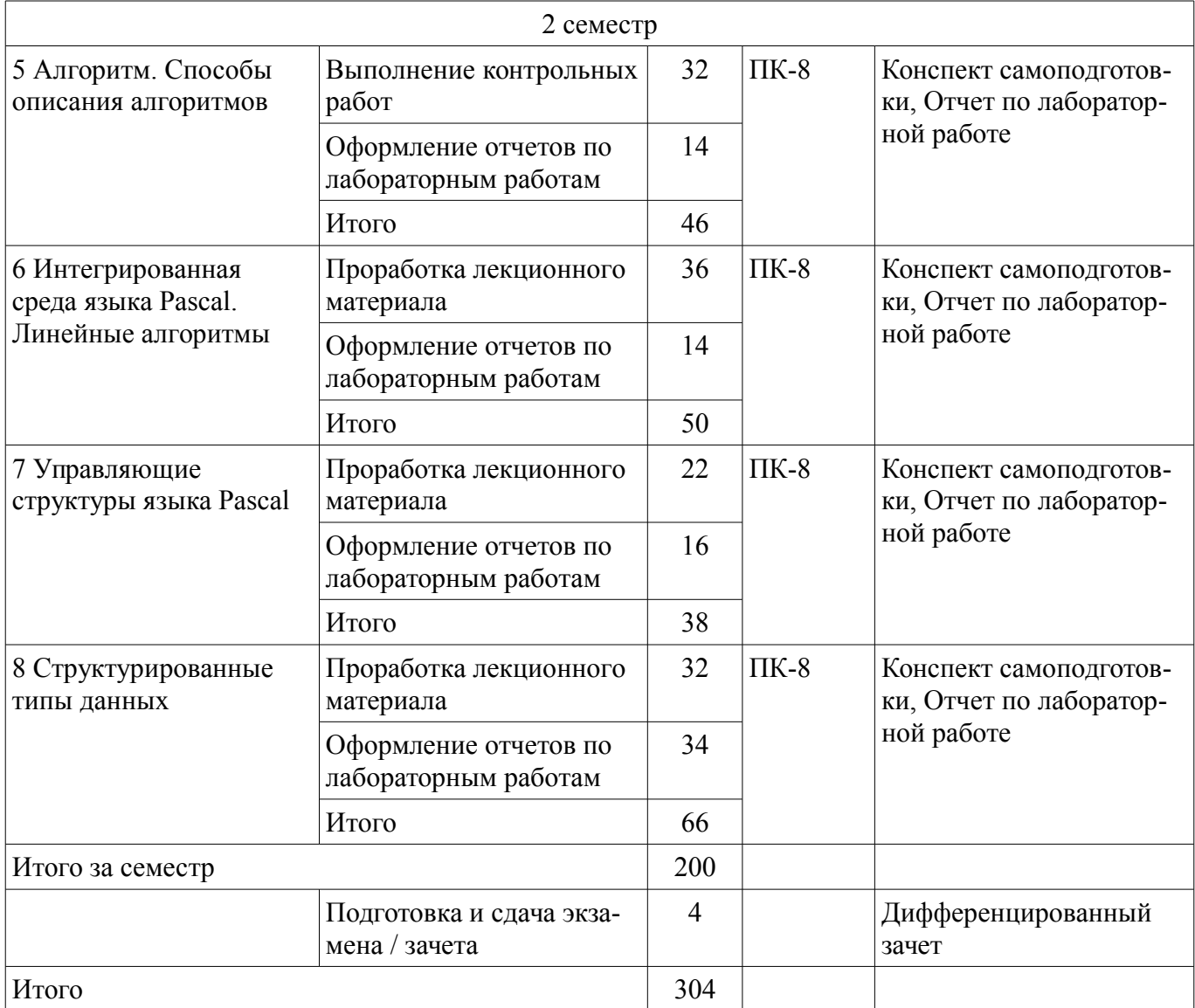

### **9.1. Темы контрольных работ**

- 1. Построение алгоритма
- 2. Сети ЭВМ

### **10. Курсовая работа (проект)**

Не предусмотрено РУП

#### **11. Рейтинговая система для оценки успеваемости студентов**  Не предусмотрено

### **12. Учебно-методическое и информационное обеспечение дисциплины**

### **12.1. Основная литература**

1. Кудинов, Ю.И. Основы современной информатики [Электронный ресурс] : учебное пособие / Ю.И. Кудинов, Ф.Ф. Пащенко. — Электрон. дан. — СПб. : Лань, 2011. — 256 с. [Электронный ресурс]. - http://e.lanbook.com/books/element.php?pl1\_id=68468

## **12.2. Дополнительная литература**

1. Кудинов, Ю.И. Практикум по основам современной информатики [Электронный ресурс]: учебное пособие / Ю.И. Кудинов, Ф.Ф. Пащенко, А.Ю. Келина. — Электрон. дан. — СПб.: Лань, 2011. — 351 с. [Электронный ресурс]. - http://e.lanbook.com/books/element.php?pl1\_id=68471

### **12.3 Учебно-методические пособия**

## **12.3.1. Обязательные учебно-методические пособия**

1. Информатика: Методические указания к выполнению лабораторных работ / Матолыгин А. А. - 2011. 15 с. [Электронный ресурс] - Режим доступа: http://edu.tusur.ru/publications/279, дата

обращения: 19.05.2017.

2. Информатика 2: Методические указания для лабораторных работ и самостоятельной работе студентов / Матолыгин А. А. - 2012. 66 с. [Электронный ресурс] - Режим доступа: http://edu.tusur.ru/publications/2580, дата обращения: 19.05.2017.

## **12.3.2 Учебно-методические пособия для лиц с ограниченными возможностями здоровья**

Учебно-методические материалы для самостоятельной и аудиторной работы обучающихся из числа инвалидов предоставляются в формах, адаптированных к ограничениям их здоровья и восприятия информации.

## **Для лиц с нарушениями зрения:**

- в форме электронного документа;
- в печатной форме увеличенным шрифтом.

### **Для лиц с нарушениями слуха:**

- в форме электронного документа;
- в печатной форме.

## **Для лиц с нарушениями опорно-двигательного аппарата:**

- в форме электронного документа;
- в печатной форме.

#### **12.4. Базы данных, информационно-справочные, поисковые системы и требуемое программное обеспечение**

1. Поисковая система google.ru

### **13. Материально-техническое обеспечение дисциплины**

### **13.1. Общие требования к материально-техническому обеспечению дисциплины**

#### **13.1.1. Материально-техническое обеспечение для лекционных занятий**

Для проведения занятий лекционного типа, групповых и индивидуальных консультаций, текущего контроля и промежуточной аттестации используется учебная аудитория, с количеством посадочных мест не менее 22-24, оборудованная доской и стандартной учебной мебелью. Имеются наглядные пособия в виде презентаций по лекционным разделам дисциплины.

### **13.1.2. Материально-техническое обеспечение для лабораторных работ**

Для проведения лабораторных занятий используется учебно-исследовательская вычислительная лаборатория, расположенная по адресу 634034, Томская область, г. Томск, Красноармейская улица, д. 146, 6 этаж, ауд. 611. Состав оборудования: Учебная мебель; Экран с электроприводом DRAPER BARONET – 1 шт.; Мультимедийный проектор TOSHIBA – 1 шт.; Компьютеры класса не ниже Intel Pentium G3220 (3.0GHz/4Mb)/4GB RAM/ 500GB с широкополосным доступом в Internet, с мониторами типа Samsung 18.5" S19C200N– 18 шт.; Используется лицензионное программное обеспечение, пакеты версией не ниже: Microsoft Windows XP Professional with SP3; Visual Studio 2008 EE with SP1; Microsoft Office Visio 2010; Microsoft SQL-Server 2005; Matlab v6.5

## **13.1.3. Материально-техническое обеспечение для самостоятельной работы**

Для самостоятельной работы используется учебная аудитория (компьютерный класс), расположенная по адресу 634034, г. Томск, ул. Красноармейская, 146, 2 этаж, ауд. 204. Состав оборудования: учебная мебель; компьютеры класса не ниже ПЭВМ INTEL Се1егоп D336 2.8ГГц. - 7 шт.; компьютеры подключены к сети ИНТЕРНЕТ и обеспечивают доступ в электронную информационно-образовательную среду университета.

### **13.2. Материально-техническое обеспечение дисциплины для лиц с ограниченными возможностями здоровья**

Освоение дисциплины лицами с ОВЗ осуществляется с использованием средств обучения общего и специального назначения.

При обучении студентов **с нарушениями слуха** предусмотрено использование звукоусиливающей аппаратуры, мультимедийных средств и других технических средств приема/передачи учебной информации в доступных формах для студентов с нарушениями слуха, мобильной системы обучения для студентов с инвалидностью, портативной индукционной системы. Учебная аудитория, в которой обучаются студенты с нарушением слуха, оборудована компьютерной техникой,

аудиотехникой, видеотехникой, электронной доской, мультимедийной системой.

При обучении студентов **с нарушениями зрениями** предусмотрено использование в лекционных и учебных аудиториях возможности просмотра удаленных объектов (например, текста на доске или слайда на экране) при помощи видеоувеличителей для удаленного просмотра.

При обучении студентов **с нарушениями опорно-двигательного аппарата** используются альтернативные устройства ввода информации и другие технические средства приема/передачи учебной информации в доступных формах для студентов с нарушениями опорно-двигательного аппарата, мобильной системы обучения для людей с инвалидностью.

#### **14. Фонд оценочных средств**

#### **14.1. Основные требования к фонду оценочных средств и методические рекомендации**

Фонд оценочных средств и типовые контрольные задания, используемые для оценки сформированности и освоения закрепленных за дисциплиной компетенций при проведении текущей, промежуточной аттестации по дисциплине приведен в приложении к рабочей программе.

#### **14.2 Требования к фонду оценочных средств для лиц с ограниченными возможностями здоровья**

Для студентов с инвалидностью предусмотрены дополнительные оценочные средства, перечень которых указан в таблице.

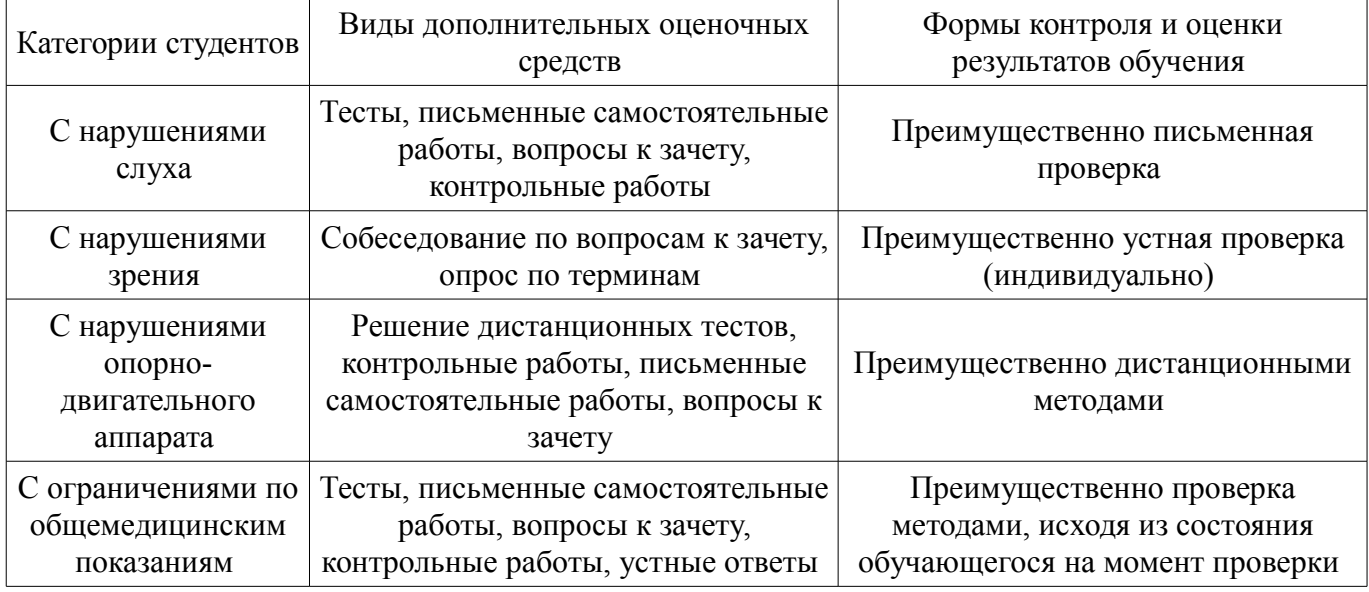

## **Таблица 14 – Дополнительные средства оценивания для студентов с инвалидностью**

## **14.3 Методические рекомендации по оценочным средствам для лиц с ограниченными возможностями здоровья**

Для студентов с ОВЗ предусматривается доступная форма предоставления заданий оценочных средств, а именно:

- в печатной форме;
- в печатной форме с увеличенным шрифтом;
- в форме электронного документа;
- методом чтения ассистентом задания вслух;
	- предоставление задания с использованием сурдоперевода.

Студентам с инвалидностью увеличивается время на подготовку ответов на контрольные вопросы. Для таких студентов предусматривается доступная форма предоставления ответов на задания, а именно:

- письменно на бумаге;
- набор ответов на компьютере;
- набор ответов с использованием услуг ассистента;
- представление ответов устно.

Процедура оценивания результатов обучения инвалидов по дисциплине предусматривает

предоставление информации в формах, адаптированных к ограничениям их здоровья и восприятия информации:

# **Для лиц с нарушениями зрения:**

- в форме электронного документа;
- в печатной форме увеличенным шрифтом.

# **Для лиц с нарушениями слуха:**

- в форме электронного документа;
- в печатной форме.

# **Для лиц с нарушениями опорно-двигательного аппарата:**

- в форме электронного документа;
- в печатной форме.

При необходимости для обучающихся с инвалидностью процедура оценивания результатов обучения может проводиться в несколько этапов.

### **МИНИСТЕРСТВО ОБРАЗОВАНИЯ И НАУКИ РФ**

#### **Федеральное государственное бюджетное образовательное учреждение высшего образования**

## «ТОМСКИЙ ГОСУДАРСТВЕННЫЙ УНИВЕРСИТЕТ СИСТЕМ УПРАВЛЕНИЯ И РАДИОЭЛЕКТРОНИКИ» (ТУСУР)

УТВЕРЖДАЮ Проректор по учебной работе \_\_\_\_\_\_\_\_\_\_\_\_\_\_\_ П. Е. Троян  $\frac{1}{20}$   $\frac{1}{20}$ 

# ФОНД ОЦЕНОЧНЫХ СРЕДСТВ ПО УЧЕБНОЙ ДИСЦИПЛИНЕ

### **Информатика**

Уровень образования: **высшее образование - бакалавриат** Направление подготовки (специальность): **38.03.01 Экономика** Направленность (профиль): **Финансы и кредит** Форма обучения: **заочная** Факультет: **ЗиВФ, Заочный и вечерний факультет** Кафедра: **экономики, Кафедра экономики** Курс: **1** Семестр: **1, 2**

Учебный план набора 2017 года

Разработчики:

- доцент каф. ЭМИС Е. А. Шельмина
- доцент кафедра Экономики ТУСУР Ф. А. Красина

Зачет: 1 семестр Дифференцированный зачет: 2 семестр

Томск 2017

#### 1. Введение

Фонд оценочных средств (ФОС) является приложением к рабочей программе дисциплины (практики) и представляет собой совокупность контрольно-измерительных материалов (типовые задачи (задания), контрольные работы, тесты и др.) и методов их использования, предназначенных для измерения уровня достижения студентом установленных результатов обучения.

ФОС по дисциплине (практике) используется при проведении текущего контроля успеваемости и промежуточной аттестации студентов.

Перечень закрепленных за дисциплиной (практикой) компетенций приведен в таблице 1. Таблица 1 – Перечень закрепленных за дисциплиной компетенций

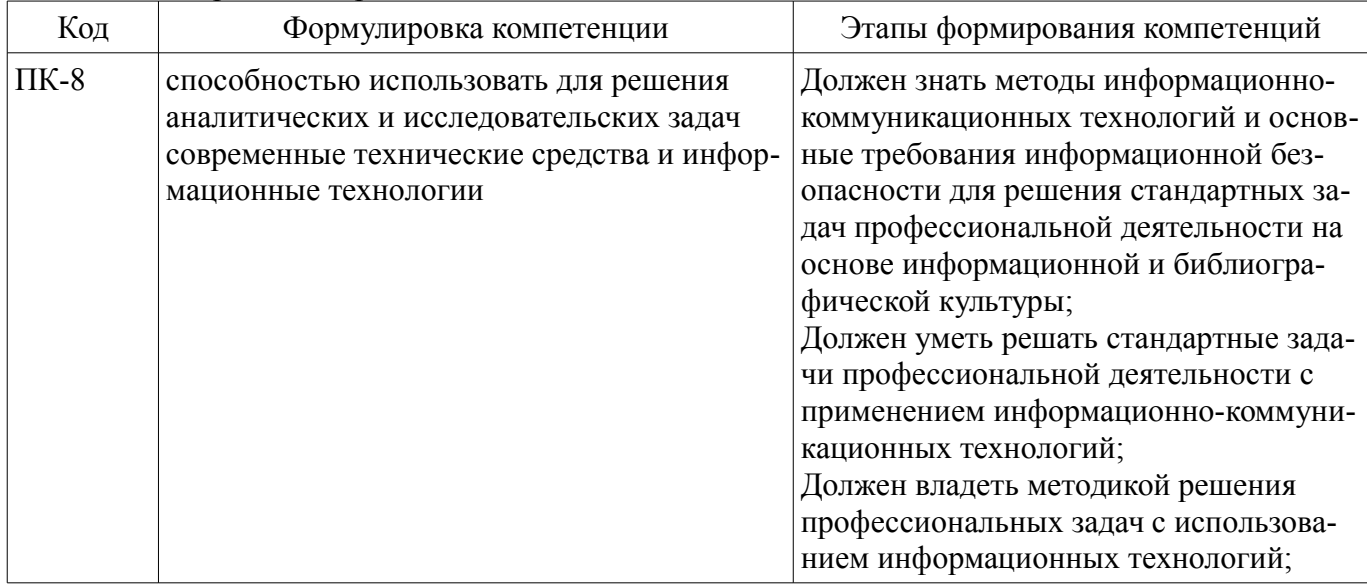

Общие характеристики показателей и критериев оценивания компетенций на всех этапах приведены в таблице 2.

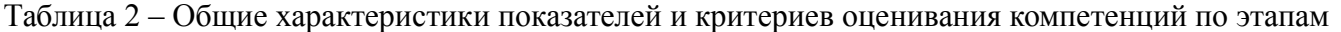

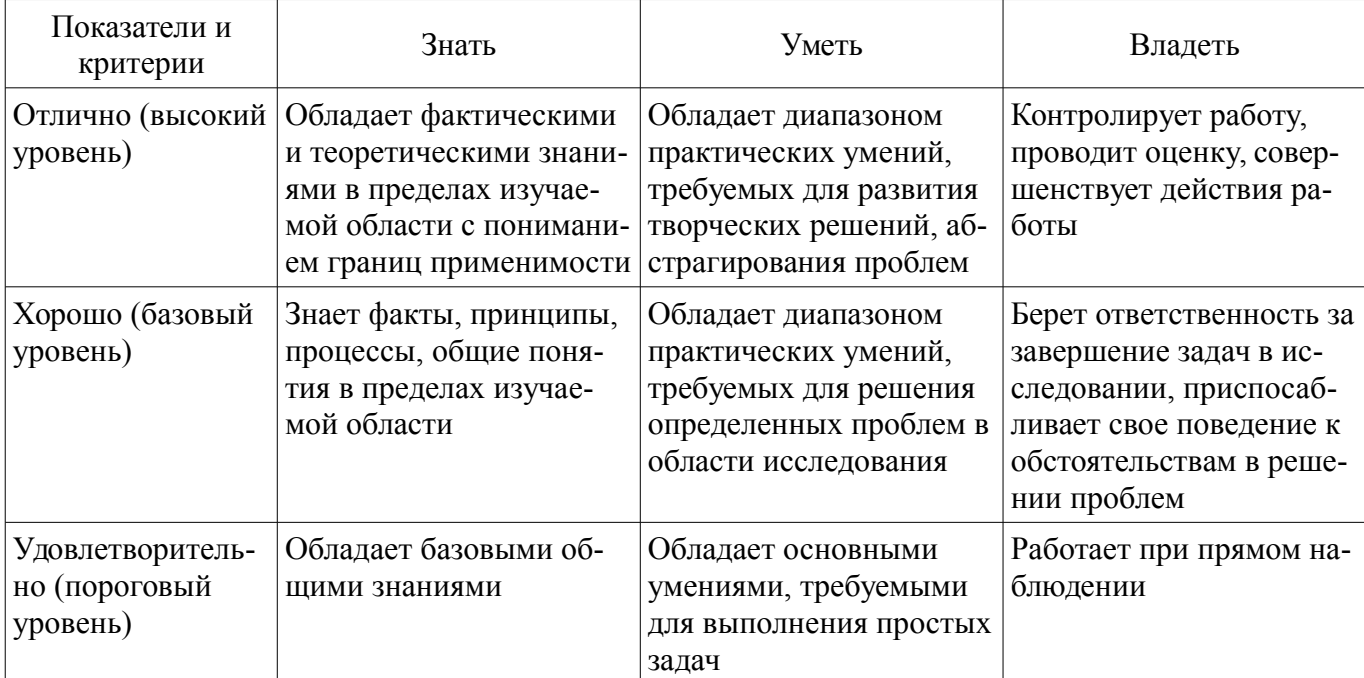

#### 2 Реализация компетенций

#### 2.1 Компетенция ПК-8

ПК-8: способностью использовать для решения аналитических и исследовательских задач современные технические средства и информационные технологии.

Для формирования компетенции необходимо осуществить ряд этапов. Этапы формирования компетенции, применяемые для этого виды занятий и используемые средства оценивания представлены в таблице 3.

| Состав                                   | Знать                                                                                                    | $\sim$ rand $\phi$ opinipodamin Romnerengini ii henomo) embre epegerda ogeninda<br>Уметь                                | Владеть                                                                                 |
|------------------------------------------|----------------------------------------------------------------------------------------------------|----------------------------------------------------------------------------------------------------|-----------------------------------------------------------------------------------------|
| Содержание эта-<br>$\Pi$ OB              | Основные методы и<br>способы анализировать<br>финансово-экономиче-<br>ские задачи с использо-<br>ванием среды MS<br>EXCEL. | Использовать пакеты<br>прикладных программ в<br>практике финансово-эко-<br>номических расчетов.                         | Навыком решения фи-<br>нансово-экономических<br>задач в среде MS<br>EXCEL.              |
| Виды занятий                             | Лабораторные рабо-<br>ты;<br>Лекции;<br>Самостоятельная ра-<br>бота;                                                       | Лабораторные рабо-<br>TЫ,<br>Лекции;<br>Самостоятельная ра-<br>٠<br>бота;                                               | Лабораторные рабо-<br>ты;<br>• Самостоятельная ра-<br>бота;                             |
| Используемые<br>средства оценива-<br>НИЯ | Конспект самоподго-<br>товки;<br>Отчет по лаборатор-<br>ной работе;<br>$•$ Зачет;<br>Дифференцирован-<br>ный зачет;        | • Конспект самоподго-<br>товки;<br>• Отчет по лаборатор-<br>ной работе;<br>$•$ Зачет;<br>Дифференцирован-<br>ный зачет; | • Отчет по лаборатор-<br>ной работе;<br>• Зачет;<br>Дифференцирован-<br>٠<br>ный зачет; |

Таблица 3 – Этапы формирования компетенции и используемые средства оценивания

Формулировка показателей и критериев оценивания данной компетенции приведена в таблице 4.

Таблица 4 – Показатели и критерии оценивания компетенции на этапах

| Состав                                       | Знать                                                                                                    | Уметь                                                                                                    | Владеть                                                                                                    |
|----------------------------------------------|----------------------------------------------------------------------------------------------------|----------------------------------------------------------------------------------------------------|----------------------------------------------------------------------------------------------------|
| Отлично<br>(высокий уровень)                 | • Знает и ориентирует-<br>ся в современных тех-<br>нических средствах, ис-<br>пользуемых для реше-<br>ния финансово-эконо-<br>мических задач; | Выбирать необходи-<br>мый способ решения<br>нестандартных задач<br>использованием инфор-<br>мационных технологий;  | • Владеет навыком<br>самостоятельного реше-<br>ния задач с использова-<br>нием информационных<br>технологий; |
| Хорошо (базовый<br>уровень)                  | Знает основные мето-<br>ды решения задач с ис-<br>пользованием информа-<br>ционных технологий;                                                | Выбирать необходи-<br>мый метод решения<br>стандартных задач с ис-<br>пользованием информа-<br>ционных технологий; | • Владеет навыком ре-<br>шения задач с использо-<br>ванием методических<br>указаний.;                        |
| Удовлетворительн<br>о (пороговый<br>уровень) | Знает отдельные ме-<br>тоды решения задач с<br>использованием инфор-<br>мационных технологий;                                                 | Выбирать необходи-<br>мый метод решения<br>стандартных задач ме-<br>тодом аналогий;                                | Владеет навыком ре-<br>шения типовых задач<br>по методу аналогий;                                            |

### **3 Типовые контрольные задания**

Для реализации вышеперечисленных задач обучения используются типовые контрольные задания или иные материалы, необходимые для оценки знаний, умений, навыков и (или) опыта деятельности, характеризующих этапы формирования компетенций в процессе освоения образовательной программы, в следующем составе.

# **3.1 Вопросы на самоподготовку**

- MS Access
- Системы управления базами данных
- Базы данных
- Информационные технологии в экономике

– Справочно-правовые системы

### **3.2 Зачёт**

– Алгоритмы. Алгоритмизация. Формы записи алгоритмов. Алгоритмические конструкции. Языки программирования (определение, уровни, классификация). Мультимедиа технологии. Вычислительные сети. Топологии сетей. Способы соединения устройств в сети. Классификация сетей. Интернет. Протокол TCP/IP. Адреса компьютеров в сети. Сервисные возможности Интернет. Интегрированная среда языка Паскаль. Линейные алгоритмы. Управляющие структуры языка Паскаль. Структурированные типы данных в Паскаль.

## **3.3 Вопросы дифференцированного зачета**

– Задан полный путь к файлу C:\DOC\PROBA.TXT. Каково полное имя файла? a.DOC\PROBA.TXT b. TXT c.PROBA.TXT d.C:\DOC\PROBA.TXT

– Все файлы и папки, которые отображаются на рабочем столе, хранятся… a.В папке «Рабочий стол» b. В оперативной памяти c.В папке «Мои документы» В MS Word операция Формат позволяет осуществить: a.сохранение документа b.вставку таблицы c.выбор параметров абзаца и шрифта d.вставку рисунка. Текстовыми редакторами являются следующие программы: a.Excel, FoxPro b.Блокнот, Word c.Basic, Access d.Corel Draw, Photoshop.

### **3.4 Темы лабораторных работ**

– Настройка параметров рабочей среды Windows. Настройка параметров экрана. Установка и удаление программ. Система поиска ОС Windows. Стандартные программы Windows. «Блокнот». Создание элементарных рисунков в программе «Paint».

– Интерфейс PowerPoint. Запуск PowerPoint. Панели инструментов. Режимы просмотра презентаций. Объекты PowerPoint. Объекты PowerPoint. Создание фона. Набор, создание текста. Вставка рисунков. Настройка анимации текста. Настройка анимации рисунков. Добавление слайда. Кнопки управления.

– Автоматизация форматирования. Стили. Оформление текста. Маркированные и нумерованные списки. Оформление текста в несколько столбцов. Колонки. Таблицы. Описание работы в редакторе формул и его настройка. Форматирование документов сложной структуры. Проверка правописания. Указатели и оглавления. Предварительный просмотр и печать документов.

– Программы для работы в сети Интернет. Защита информации в локальных и глобальных компьютерных сетях.

– Алгоритм и его свойства. Разработка блок-схем.

– Составление линейных алгоритмов.

– Программирование алгоритмов альтернативной обработки данных: условный оператор (if) и оператор выбора (case).

– Одномерные и двумерные массивы. Методы поиска и сортировки в массивах

#### **4 Методические материалы**

Для обеспечения процесса обучения и решения задач обучения используются следующие материалы:

– методические материалы, определяющие процедуры оценивания знаний, умений, навыков и (или) опыта деятельности, характеризующих этапы фор-мирования компетенций, согласно п. 12 рабочей программы.

### **4.1. Основная литература**

1. Кудинов, Ю.И. Основы современной информатики [Электронный ресурс] : учебное пособие / Ю.И. Кудинов, Ф.Ф. Пащенко. — Электрон. дан. — СПб. : Лань, 2011. — 256 с. [Электронный ресурс]. - http://e.lanbook.com/books/element.php?pl1\_id=68468

# **4.2. Дополнительная литература**

1. Кудинов, Ю.И. Практикум по основам современной информатики [Электронный ресурс]: учебное пособие / Ю.И. Кудинов, Ф.Ф. Пащенко, А.Ю. Келина. — Электрон. дан. — СПб.: Лань, 2011. — 351 с. [Электронный ресурс]. - http://e.lanbook.com/books/element.php?pl1\_id=68471

## **4.3. Обязательные учебно-методические пособия**

1. Информатика: Методические указания к выполнению лабораторных работ / Матолыгин А. А. - 2011. 15 с. [Электронный ресурс] - Режим доступа: http://edu.tusur.ru/publications/279, свободный.

2. Информатика 2: Методические указания для лабораторных работ и самостоятельной работе студентов / Матолыгин А. А. - 2012. 66 с. [Электронный ресурс] - Режим доступа: http://edu.tusur.ru/publications/2580, свободный.

## **4.4. Базы данных, информационно справочные и поисковые системы**

1. Поисковая система google.ru